## *GRAPHICS AND TEXT – A COMPARISON*

To present a full comparison of graphical and textual interfaces is far beyond the scope of these notes; many people have spent a long time thinking about the question and carrying out measurements of various sorts to find out just how the different sorts of interface work. We shall content ourselves with an example, which brings out some of the features of interest.

The example is contrived to illustrate certain features ( it began life as an examination question, though it's evolved a bit ), but it's realistic to the extent that the instructions work and perform certain operations on different sorts of operating system.

Consider this structure of directories A and B, and the file X

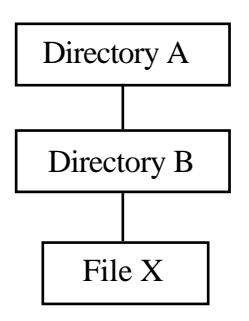

That directory structure could exist in any of the Unix, Macintosh, and MS-DOS ( and therefore MS Windows ) file systems, and in many more for that matter; they share a very similar structure, which is very widely used because it seems to do pretty well what we want. ( We'll say more about this later, in the chapter *FILES IN THE SYSTEM*. ) Suppose that the working directory is initially Directory A; in a GUI system, Directory A's window is open. Now we suppose that a sequence of instructions is executed; they are listed in their Unix form in the left-hand column of the table below. The other columns show the meaning of the Unix instruction, the corresponding meaning in a GUI system, one way to do it in a GUI system ( usually a Macintosh way; there's usually something quite similar in the Windows 3.? File Manager ); and a comment. There are some further comments ( mainly on the comments ) after the table.

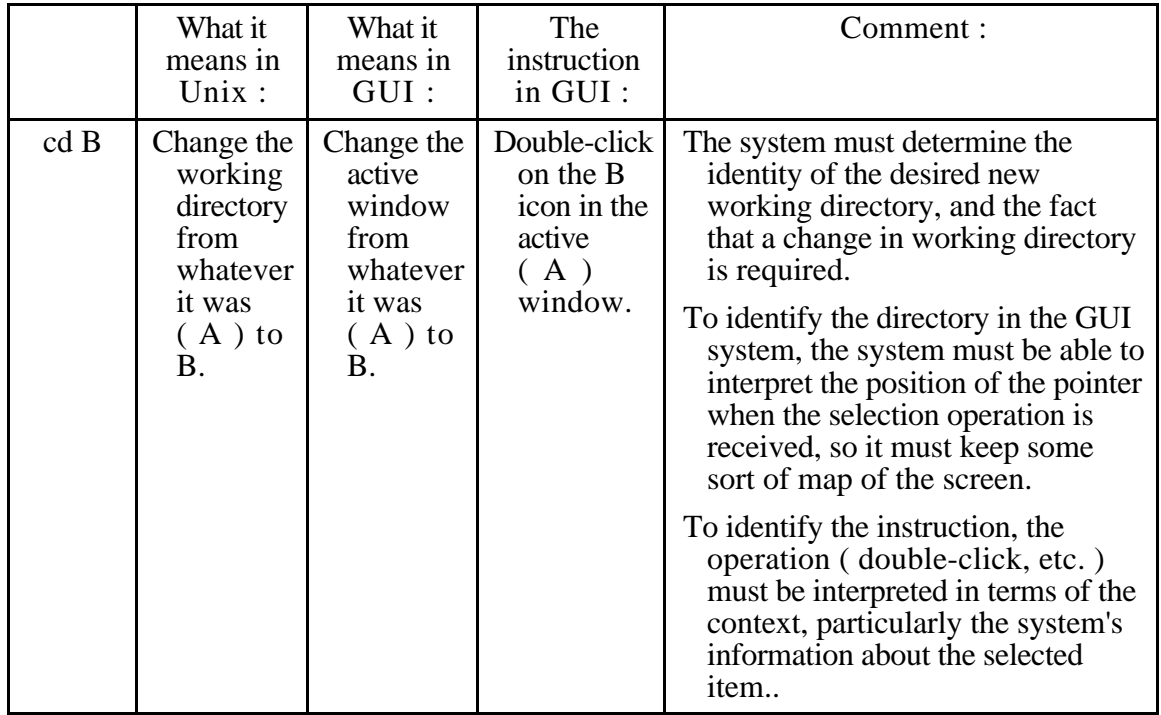

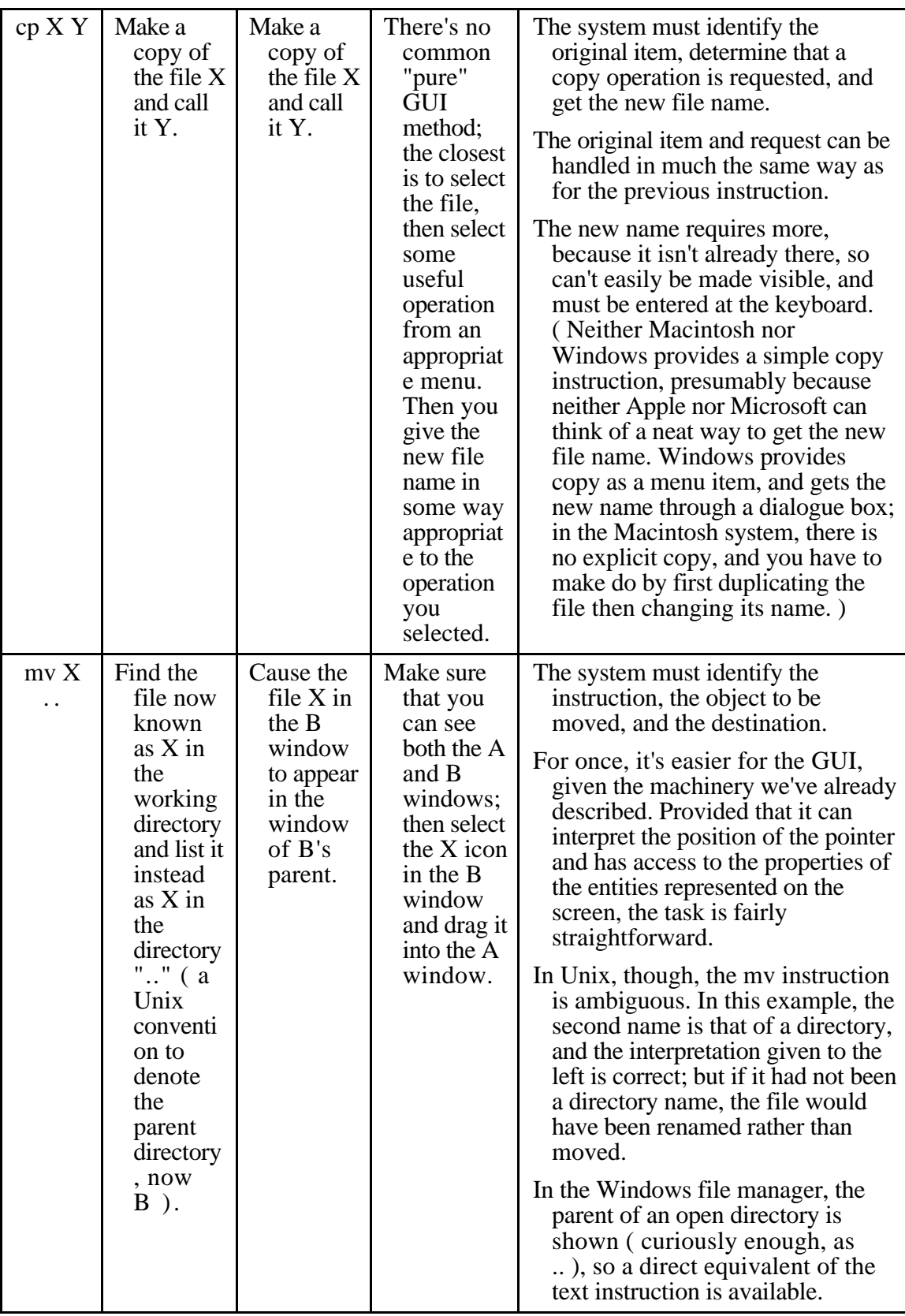

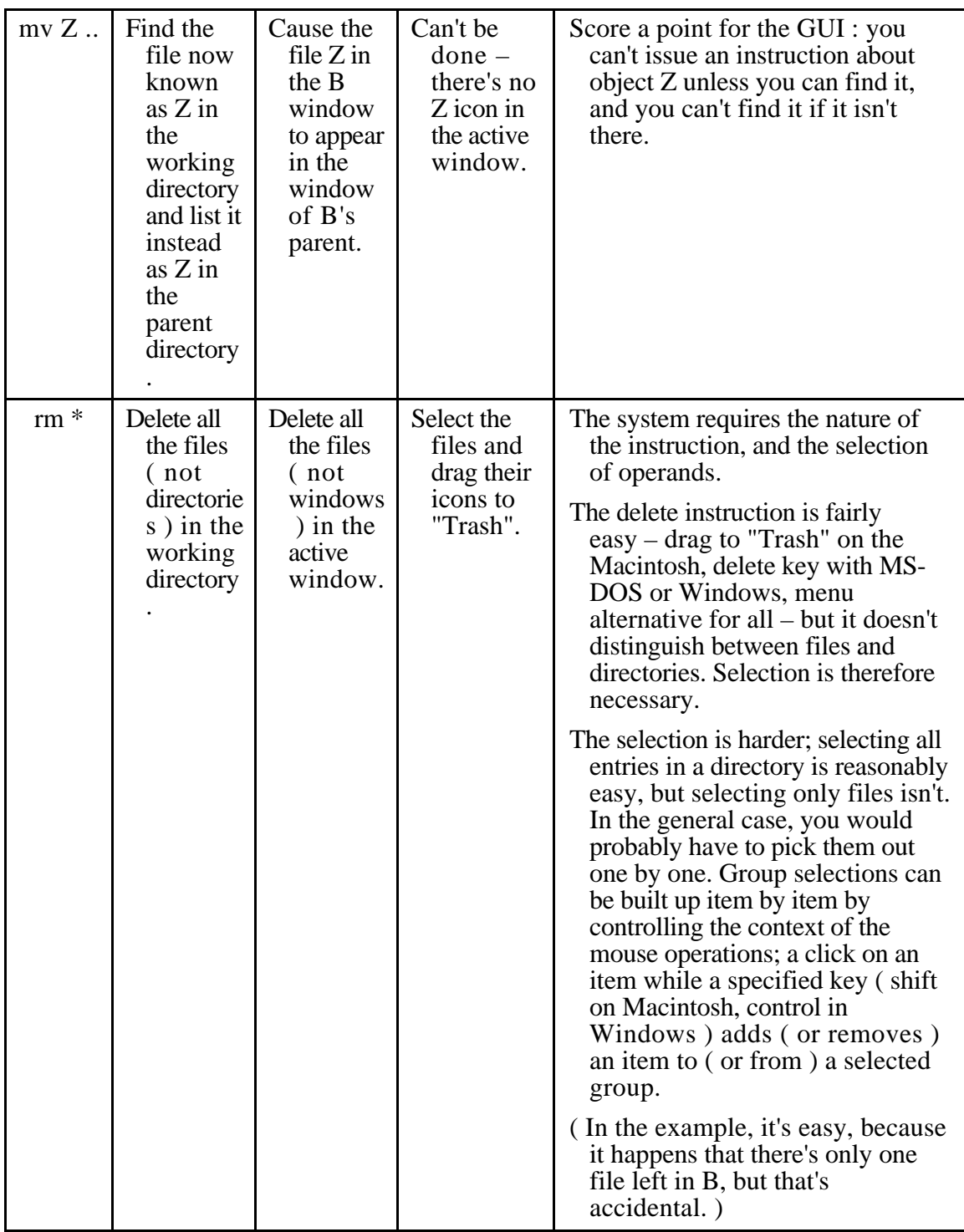

## COMMENTS.

The most important thing to say about this example is probably that the real question is how the operating systems use their different interfaces to do what is just the same job in all cases. As we pointed out, the file systems themselves are essentially identical.

The big difference is that in a textual interface all the information needed must usually be provided explicitly in the instruction, while with the graphical interface there is much more cooperation between system and person. The system presents a lot of information on the screen, and all you have to do is select it. That makes life a lot easier for you, but requires a much more elaborate system.

It would be a mistake, though, to suppose that only the graphical systems give help in this way. There are two instances in the example where the textual system works the same trick. The first is the use of ".." to denote the parent directory; there's no direct equivalent with the Macintosh system ( though there's a "shortcut" key combination which will find the parent window for you – you could argue that it's similar to the ...

convention in that you have to remember it ), though the Windows File Manager does give you a special menu item ( called ".." with an evocative up-arrow ) to which you can drag your selected items. The second example is the "wild" character "\*", used to mean "anything". That's a very simple example of a very powerful set of conventions with which you can define function of text called *regular expressions*. The nice thing about text is that it's very precise, and you can do precise operations on it; you can't do that with pictures.

–––––––––––––––––––––––––––––––––––––––––––––––––––––––––––––––––––––––––––